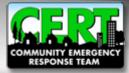

## **CERT Registration Tutorial**

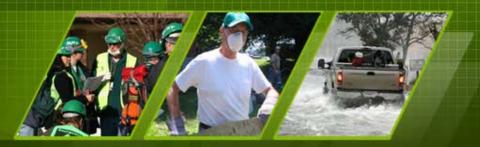

Individual and Community Preparedness Division

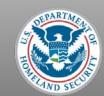

FEMA

### Welcome

- Thank you for your interest in registering a CERT Program!
- If you would like an overview of CERT, please go to the CERT National website at <u>http://www.citizencorps.gov/cert</u> and click *Start a CERT*, then click *CERT Overview*
- Or, click link <u>here</u> to go directly to the CERT Overview web page.

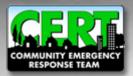

#### **CERT Program Registration**

#### **Registration Requirements**

- Program must be operated or sponsored by local emergency response organization
- Program must be endorsed by local Citizen Corps Council, if one exists
- Program must conduct CERT Basic Training and CERT exercise at least once per year
- Program must have a point of contact to be listed on the national CERT website

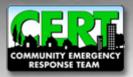

#### When you are ready to begin...

## To begin registering, go to www.citizencorps.gov/cert

Using the left navigation bar on the CERT web page, click "Register for CERT"

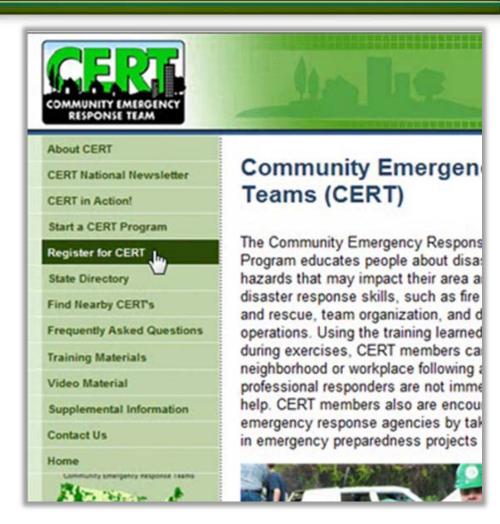

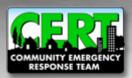

#### **Review Registration Guidelines**

bout CERT Community Emergency Response Team (CERT): Start a CERT Program **Program Registration** Register for CERT State Directory Thank you for your support of the CERT Program and you commitment to strengthen collaboration Find Nearby CERT: between community members and emergency responders Frequently Asked Questions THIS PAGE IS TO REGISTER OFFICIAL CERT PROGRAMS ONLY, not to register individuals or Training Materials individual teams sponsored by a local CERT Program. To be an official CERT Program the program Video Material must: Supplemental Information Be operated by a local emergency response organization such as your local Fire Department Contact Us or Office of Emergency Management and endorsed by the local Citizen Corps Council if your community has one Conduct the CERT Basic Training Course and a CERT exercise at least once a year CERT is a proud partner of Have a point of contact to be posted with other program information on the national CERT Citizen Corps and the effort to website have everyone in America prepare, train, and volunteer If you represent an official CERT Program, please continue. The information you provide about your program will be posted on the national CERT website. Your information will help individuals interested citizen corps in CERT from your area to contact you. Being listed in the National CERT Registry will also allow you to share relevant information on CERT and other programs. Your submission will be reviewed by the State CERT Manager or the Citizen Corps Program Manager before being posted. Once your CERT Program is approved, the CERT point of contact you identify below will receive a password to access your registration page and to update the posted content as needed. This point of contact will also receive an automatic reminder to update the information every six months. Thank you for keeping the information on the website about your CERT Program current. If you have any problems with completing this form or with updating your posted information, please contact us at cert@dhs.gov Thank you again for your commitment to the CERT Program and the effort to train community members and include them in supporting local emergency services EGISTER / EDIT NEW CERT Privacy Policy | Accessibility | Contact Us | DHS | Citizen Corps | Plug-Ins

If you are ready to register, click the "Register" button at the bottom of the page
Note that throughout the registration pages, REQUIRED fields are marked with a red

marked with a red asterisk (\*)

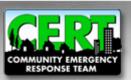

#### **Begin Registration**

- Enter CERT program's name, country, state, and local jurisdiction
- If program serves multiple jurisdictions, select them by holding the "Ctrl" key and selecting each one
- Click the right arrow button to add the jurisdictions
- Click "Next" when all relevant jurisdictions have been added

| CORERT.                                                                                        | Anth                                                                                           |                                                  |
|------------------------------------------------------------------------------------------------|------------------------------------------------------------------------------------------------|--------------------------------------------------|
| About CERT<br>Start a CERT Program                                                             | Register / Edit Cl                                                                             | ERT Program Profile                              |
| Register for CERT<br>State Directory<br>Find Nearby CERT's                                     | Start your submissio<br>Next:                                                                  | n by providing the following information, then h |
| Frequently Asked Questions<br>Training Materials<br>Video Material<br>Supplemental Information | CERT Program Name: *<br>Select Country: *<br>Select State / Territory: *<br>Jurisdiction By: * | UNITED STATES  Select your state Select          |
| Contact Us<br>Home<br>CERT is a proud partner of                                               | Locations in Your State<br>Nothing currently available                                         | Location(s) You Selected No Items selected       |
| Citizen Corps and the effort to<br>have everyone in America<br>prepare, train, and volunteer.  |                                                                                                |                                                  |
|                                                                                                | HEXT                                                                                           | ttact Us   DHS   Citizen Corps   Plug-Ins        |

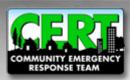

#### **Overlapping Jurisdictions**

| About CERT<br>Start a CERT Program                                                                                        | Overlapping Cert Programs Found                                                                                                    |
|----------------------------------------------------------------------------------------------------|----------------------------------------------------------------------------------------------------|
| Register for CERT                                                                                                    |                                                                                                    |
| State Directory                                                                                                    | Overlapping Jurisdictions                                                                                                    |
| ind Nearby CERT's                                                                                                    | One or more approved or pending CERT Programs report that they operate within the jurisdiction(s)                                                                                                    |
| Frequently Asked Questions                                                                                                | you have selected. While you may continue with completing your CERT Program registration, we                                                                                                    |
| fraining Materials                                                                                                    | recommend that you contact your State CERT or Citizen Corps Program Manager and the local<br>CERT Program(s) listed below to discuss coordinating your efforts. Click on any local CERT                                                                                                    |
| /ideo Material                                                                                                    | Program in the list to get their full contact information.                                                                                                    |
| Supplemental Information                                                                                                  | Click the "Continue with Registration" button below to continue your submission                                                                                                    |
| Contact Us                                                                                                    | Contra Costa County CERT Programs                                                                                                    |
| iome                                                                                                    | Fresno CERT                                                                                                    |
| ERT is a proud partner of<br>Dizene Corps and the effort to<br>have everyone in America<br>prepare, train, and volunteer. | <ul> <li>City of Manteca CERT</li> <li>Martinez CERT</li> <li>Martinez CERT</li> <li>City of El Segundo CERT</li> <li>Topanga CERT</li> <li>Contra Costa Community College District CERT</li> <li>CERT</li> <li>Malibu CERT</li> <li>Malibu CERT</li> <li>San Pablo CERT</li> <li>Lamorinda CERT</li> <li>Pico Rivera CERT Program</li> <li>San Ramon Valley Fire Protection District CERT</li> <li>El Cerrito &amp; Kensington NEAT</li> <li>Avalon CERT/Catalina Island</li> <li>Walnut Creek CERT</li> <li>Contra Costa County CERT Programs</li> <li>Clovis CERT</li> <li>R.E.A.C.T. (Richmond Emergency Action Community Teams)</li> <li>CERT</li> <li>Concord CERT</li> </ul> |

The "Overlapping Programs" page allows you to view any registered CERT Program(s) whose service area overlaps your jurisdiction

- Overlapping jurisdictions may decide to coordinate efforts rather than creating a new program
- Click "Continue" button to proceed with registering a new program

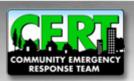

#### **Contact Information**

- All information here refers to the primary point of contact for the CERT Program
- The "Organization" is the local operating entity of the program, for example, local fire department
- When you have completed all the required fields, click "Next"

| About CERT<br>Start a CERT Program                                                                                      | Provide Your C                                        | Contact Information                                                                                                    |
|----------------------------------------------------------------------------------------------------|-------------------------------------------------------|----------------------------------------------------------------------------------------------------|
| Register for CERT                                                                                                    |                                                       |                                                                                                    |
| State Directory                                                                                                    |                                                       | information to register your new CERT Program or re-register your existing<br>a user account. Once you receive a password and complete the |
| ind Nearby CERT's                                                                                                    | registration information, y                           | your registration will be processed for final approval. You will then be able to                                                           |
| requently Asked Questions                                                                                               | login as needed to update                             | e the information about your program.                                                                                                    |
| raining Materials                                                                                                    | Please fill in the following                          | contact information.                                                                                                    |
| /ideo Material                                                                                                    | Please note: All fields ma                            | arked with a * are required                                                                                                    |
| Supplemental Information                                                                                                | First Name: *                                         | T                                                                                                    |
| Contact Us                                                                                                    | Middle Initial:                                       |                                                                                                    |
| lome                                                                                                    | Last Name: *                                          |                                                                                                    |
| ERT is a proud partner of<br>Hizen Corps and the effort to<br>have everyone in America<br>repare, train, and volunteer. | Title:<br>Organization: *                             |                                                                                                    |
| citizentcorps                                                                                                    | Street Address: *<br>Street Address Cont.:<br>City: * |                                                                                                    |
|                                                                                                    | State / Territory: *                                  | Please select a state                                                                                                    |
|                                                                                                    | Postal Code: *                                        | · · · · · · · · · · · · · · · · · · ·                                                                                                    |
|                                                                                                    | Select Country: *                                     | UNITED STATES                                                                                                    |
|                                                                                                    | Phone Number: *                                       | Ext:                                                                                                    |
|                                                                                                    | Fax Number:                                           | Ext:                                                                                                    |
|                                                                                                    | Email: *                                              |                                                                                                    |
|                                                                                                    | Confirm Email: *                                      |                                                                                                    |

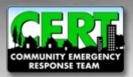

#### **Establish a Password**

| COMMUNITY EMERGENCY<br>RESPONSE TEAM                                                                                        | Jalle                                                                                               |                                            |
|----------------------------------------------------------------------------------------------------|----------------------------------------------------------------------------------------------------|--------------------------------------------|
| About CERT<br>Start a CERT Program                                                                                          | Establish New User Passwo                                                                           | ord                                        |
| Statement of the state of the                                                                                               |                                                                                                    |                                            |
| Register for CERT                                                                                                    | New we consider the actual link a second facility                                                   |                                            |
| State Directory                                                                                                    | You are required to establish a password for the<br>Password changes have the following restriction |                                            |
| Find Nearby CERT's                                                                                                    | A password must be greater than 7 characters                                                        |                                            |
| Frequently Asked Questions                                                                                                  | A password must be different than the current p                                                     |                                            |
| Fraining Materials                                                                                                    | A password must contain at least one digit or o<br>@#\$%^&+=-                                       | one of the following non-character values; |
| /ideo Material                                                                                                    | ~                                                                                                   |                                            |
| Supplemental Information                                                                                                    | ⇒ Choose A Password:                                                                                |                                            |
| Contact Us                                                                                                    | ⇒ Confirm That New Password:                                                                        |                                            |
| lome                                                                                                    |                                                                                                    |                                            |
| CERT is a proud partner of<br>Citizen Corps and the effort to<br>have everyone in America<br>prepare, train, and volunteer. |                                                                                                    | NEXT                                       |

For security purposes, passwords must follow the guidelines listed

Click "Next" after confirming your password

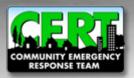

#### **Account Created**

- After establishing a password, your account will be created and your email address will remain as your user name
- You may continue to complete the registration process or you can log out and finish at a later time
- You may log out at any time during the process and your information will be saved and accessible the next time you log in
- Please note that the registration system requires that you complete each section with a red tab

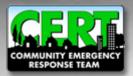

#### **General Information**

| State Directory                                                                                                    | TBD; general text goes here.                 |                                        |
|----------------------------------------------------------------------------------------------------|----------------------------------------------|----------------------------------------|
| the state of the second state of the second st |                                              | 7820 DITE: 000001 12 13                |
| Find Nearby CERT's                                                                                                    | Please note: This information will be p      | ublicly available on the CERT website. |
| requently Asked Questions                                                                                                    | Program Name and Address                     | DODULATE FROM CONTACT WE               |
| raining Materials                                                                                                    |                                              | POPULATE FROM CONTACT INF              |
| /ideo Material                                                                                                    |                                              |                                        |
| Supplemental Information                                                                                                    | CERT Program Name: *                         | Test CERT Program                      |
| Contact Us                                                                                                    | Sponsoring Organization: *                   |                                        |
| lome                                                                                                    | CERT Program Street Address: *               | т                                      |
| CERT is a proud partner of<br>Ditizen Corps and the effort to                                                                                                    | Street Address Cont.                         |                                        |
| ave everyone in America<br>prepare, train, and volunteer.                                                                                                    | City: *                                      |                                        |
| 1                                                                                                    | State / Territory: *                         |                                        |
| citizentcorps                                                                                                    | Postal Code: *                               | California                             |
|                                                                                                    | AND THE OWNER OF THE OWNER                   |                                        |
|                                                                                                    | Select Country: *<br>Phone Number: *         | UNITED STATES                          |
|                                                                                                    |                                              | Ext:                                   |
|                                                                                                    | Fax Number:                                  | Ext:                                   |
|                                                                                                    | CERT Web Site:                               |                                        |
|                                                                                                    | Social media site, if applicable:            |                                        |
|                                                                                                    | Additional social media site, if applicable: |                                        |

- This page asks you to complete the information that will be publicly displayed on the national CERT website
- If the contact information is the same as what was previously entered for the point of contact, click "Populate From Contact Info"
- Click "Next" after section is complete

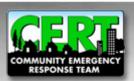

#### **Sponsoring Official Information**

- The Sponsoring Official is the head of the operating organization, for example, the fire chief
- This Sponsoring Official might be the same as the program's primary point of contact. In this case ONLY, click the "Populate" button.
- Click "Next" after section is complete

| pister for CERT Table Directory Table Directory Table CERT's no quently Asked Questions prining Materials and the Material Statement of the Material Statement of the Material | gency which houses the program. This<br>nanager of the jurisdiction, but may be a<br>Please note: None of this information exc    | gram is a local elected leader, or the director or head of th<br>is typically the fire chief, police chief, sheriff or emergenc                      |  |
|----------------------------------------------------------------------------------------------------|----------------------------------------------------------------------------------------------------|----------------------------------------------------------------------------------------------------|--|
| te Directory a<br>d Nearby CERT's n<br>quently Asked Questions F<br>ining Materials a<br>eo Material S                                                                                                    | gency which houses the program. This<br>nanager of the jurisdiction, but may be a<br>Please note: None of this information exc    | gram is a local elected leader, or the director or head of th<br>is typically the fire chief, police chief, sheriff or emergency<br>mother official. |  |
| ning Materials a                                                                                                    |                                                                                                    |                                                                                                    |  |
|                                                                                                    | Please note: None of this information except the sponsoring organization's name will be publicly<br>available on the CERT website |                                                                                                    |  |
| oplemental Information                                                                                                    | Sponsoring Official Name and                                                                                                    | Address POPULATE FROM CONTACT IN                                                                                                    |  |
| itact Us                                                                                                    |                                                                                                    |                                                                                                    |  |
| dan man na an in                                                                                                    | irst Name: *                                                                                                    |                                                                                                    |  |
| en Corps and the effort to                                                                                                    | Niddle Initial:                                                                                                    |                                                                                                    |  |
| everyone in America<br>are, train, and volunteer.                                                                                                    | ast Name: *                                                                                                    |                                                                                                    |  |
| izen torps                                                                                                    | ïtle:                                                                                                    |                                                                                                    |  |
| izen corps                                                                                                    | Organization: *                                                                                                    | Local Fire Department                                                                                                    |  |
| 9                                                                                                    | Street Address: *                                                                                                    |                                                                                                    |  |
|                                                                                                    | Street Address Cont.:                                                                                                    |                                                                                                    |  |
| c                                                                                                    | City: *                                                                                                    |                                                                                                    |  |
|                                                                                                    | State / Territory: *                                                                                                    |                                                                                                    |  |
|                                                                                                    | Postal Code: *                                                                                                    | Please select a state                                                                                                    |  |
|                                                                                                    | Phone Number: *                                                                                                    |                                                                                                    |  |
|                                                                                                    | Select Country: *                                                                                                    | Ext:                                                                                                    |  |
|                                                                                                    | mail: *                                                                                                    | UNITED STATES                                                                                                    |  |
|                                                                                                    | Confirm Email: *                                                                                                    |                                                                                                    |  |

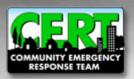

#### **Additional Information (Open to Public)**

| COMMUNITY EMERGENCY<br>RESPONSE TEAM                                       |                                                                                                    | ARGELI                                                          |  |  |
|----------------------------------------------------------------------------|----------------------------------------------------------------------------------------------------|-----------------------------------------------------------------|--|--|
| About CERT                                                                 | General Sponsor Public Info Additional Info Contact Jurisdictio                                                                                                    | ons Summery                                                     |  |  |
| Start a CERT Program                                                       | Additional Public Information for the Website                                                                                                    | and heatminister                                                |  |  |
| Register for CERT                                                          | a line of the second second second second second second second second second second second second second second                                                                                                    |                                                                 |  |  |
| State Directory                                                            | In addition to posting a contact for your CERT Program, we would detailed information about your program. Your answer to the following the second second sec |                                                                 |  |  |
| Find Nearby CERT's                                                         | page on the CERT website.                                                                                                    | lowing will be posted on your program                           |  |  |
| requently Asked Questions                                                  | Your program information last updated on Oct 27, 2010                                                                                                    |                                                                 |  |  |
| raining Materials                                                          |                                                                                                    |                                                                 |  |  |
| /ideo Material                                                             | General Information                                                                                                    |                                                                 |  |  |
| Supplemental Information                                                   |                                                                                                    |                                                                 |  |  |
| Contact Us                                                                 | Month and year your CERT Program was started:                                                                                                    | October • 2010 •                                                |  |  |
| lome                                                                       |                                                                                                    |                                                                 |  |  |
| CERT is a proud partner of<br>Citizen Corps and the effort to              | Training                                                                                                    |                                                                 |  |  |
| have everyone in America<br>prepare, tain, and volunteer.<br>Citizen Corps | Some CERT Programs offer training to the general publ<br>particular groups to form teams who will work together<br>Please be sure to update these figures whenever you c<br>As of today's date, on average, how many times per year or<br>conduct the CERT Basic Training Course?<br>Number of CERT classes that have graduated since your p<br>Number of individuals who have completed CERT Basic Tra<br>your program started?                                                                                                    | in an incident.<br>omplete a new training.<br>does your program |  |  |
|                                                                            | Local CERT Programs offer training to the general publ<br>the community. Please check the types of groups for we<br>classes:                                                                                                    |                                                                 |  |  |
|                                                                            | General public / Open classes                                                                                                    |                                                                 |  |  |
|                                                                            | Specific neighborhood groups                                                                                                    |                                                                 |  |  |
|                                                                            | Businesses                                                                                                    | E                                                               |  |  |
|                                                                            | Critical infrastructure sectors (e.g., utilities, public transport                                                                                                    | rtation)                                                        |  |  |
|                                                                            | Government groups                                                                                                    |                                                                 |  |  |
|                                                                            | Faith-based organizations                                                                                                    |                                                                 |  |  |
|                                                                            | Teens / Youth                                                                                                    |                                                                 |  |  |
|                                                                            | Colleges / Universities                                                                                                    |                                                                 |  |  |
|                                                                            | People with disabilities                                                                                                    | =                                                               |  |  |
|                                                                            | reopie with disabilities                                                                                                    |                                                                 |  |  |

- This page provides the public with additional information about your CERT Program activity
- Once your CERT Program is approved, this information with be publicly viewable and highlighted on your CERT Profile web page
- Click "Next" after section is complete

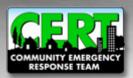

#### **Additional Information (Private)**

- Information provided in this section will not be publicly displayed on the national CERT website
- This information will be used to develop a better profile of how local CERT programs operate as well as a better understanding of best practices in CERT communities across the country

| DAMAUNITY EMERGENCY<br>RESPONSE TEAM                                                                                     |                                                                                                    |                      |
|----------------------------------------------------------------------------------------------------|----------------------------------------------------------------------------------------------------|----------------------|
| bout CERT                                                                                                    | General Sponsor Public Info Additional Info Contact Jurisdictions                                                |                      |
| tart a CERT Program                                                                                                    | Additional Private Information                                                                                   |                      |
| egister for CERT                                                                                                    | Please note: Answers to the following questions will NOT be posted on the put                                    | hlic website but wil |
| ate Directory                                                                                                    | be posted on the password protected section of the site. The information will be                                 |                      |
| nd Nearby CERTs                                                                                                    | other CERT Program and Citizen Corps Council points of contact. This data will                                   |                      |
| requently Asked Questions                                                                                                | understand how CERT is being implemented around the country and will help w<br>expanding the program.            | ith growing and      |
| aining Materials                                                                                                    |                                                                                                    |                      |
| deo Material                                                                                                    | Your program information last updated on Oct 27, 2010                                                            |                      |
| upplemental Information                                                                                                  | General Information                                                                                              |                      |
| entact Us                                                                                                    | General miorination                                                                                              |                      |
| ome                                                                                                    | Does your CERT Program organize participants into identified teams                                               | Choose 💌             |
| ERT is a proud partner of<br>itizen Corps and the effort to<br>sive everyone in America<br>repare, train, and volunteer. | who will work together in an incident?<br>Does your CERT Program conduct background checks on<br>participants?   | Choose 💌             |
| ricorps                                                                                                    | If yes, please indicate who is checked:                                                                          |                      |
|                                                                                                    | All program participants are checked.                                                                            | C                    |
|                                                                                                    | Only selected program participants are checked (e.g., team leaders.)                                             | C                    |
|                                                                                                    | Not applicable                                                                                                   | c                    |
|                                                                                                    | Trainers                                                                                                    |                      |
|                                                                                                    | As of today's date, how many trained CERT instructors does your program wave?                                    | ram                  |
|                                                                                                    | Please indicate how many of your instructors received their CERT Trai<br>instruction from each of the following: | in-the-Trainer       |
| Dr                                                                                                    | State sponsored course                                                                                           |                      |
| 40                                                                                                    | Locally sponsored course                                                                                         |                      |
|                                                                                                    | FEMA Emergency Management Institute (EMI)                                                                        |                      |
|                                                                                                    | - Envire Chiefgency Management institute (Chin)                                                                  |                      |
|                                                                                                    | Other:                                                                                                    |                      |

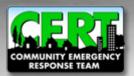

#### **Verify Jurisdiction and Point of Contact**

## Verify that the jurisdiction and CERT Program Contact info is accurate and then click "Next"

|                                                          | General Sponsor Public Info Ad                                                                                                    | ditional Info Contact Jurisdictions Summary                                                                    |  |
|----------------------------------------------------------|----------------------------------------------------------------------------------------------------|----------------------------------------------------------------------------------------------------|--|
| Start a CERT Program                                     | Point of Contact Information                                                                                                    | ation                                                                                                    |  |
| Register for CERT                                        | This is the principal point of cont                                                                                                    | tact for your CERT Program. This person's name, phone number,                                                  |  |
| State Directory                                          | and email address will be posted                                                                                                    | d on the website so that people interested in CERT in your area can                                            |  |
| Find Nearby CERT's                                       |                                                                                                    | son who will receive information from state or federal partners. You<br>nail address for your program, such as |  |
| Frequently Asked Questions                               | AnytownCERT@town.state.us.                                                                                                    | This will allow multiple people to access the account and won't fill up                                        |  |
| fraining Materials<br>/ideo Material                     | an individual's email box.                                                                                                    |                                                                                                    |  |
| Supplemental Information                                 |                                                                                                    | III be publicly available on the CERT website. By submitting this                                              |  |
| Contact Us                                               | form, the sender is confirming that the point of contact consents to have his or her name, phone<br>number, and email address included in the online national CERT Registry. |                                                                                                    |  |
| Home                                                     | Contact Name & Address                                                                                                    |                                                                                                    |  |
| CERT is a proud partner of                               | Contact Hume & Hudres                                                                                                    |                                                                                                    |  |
| Citizen Corps and the effort to nave everyone in America | First Name: *                                                                                                    | Joe                                                                                                    |  |
| repare, train, and volunteer.                            | Middle Initial:                                                                                                    | 500                                                                                                    |  |
| citizentcorps                                            | Last Name: *                                                                                                    |                                                                                                    |  |
| Corps                                                    |                                                                                                    | Smith                                                                                                    |  |
|                                                          | Title:                                                                                                    |                                                                                                    |  |
|                                                          | Organization: *                                                                                                    | Local Fire Department                                                                                          |  |
|                                                          | Street Address: *                                                                                                    | 123 Main Street                                                                                                |  |
|                                                          | Street Address Cont.:                                                                                                    |                                                                                                    |  |
|                                                          | City: *                                                                                                    | Anytown                                                                                                    |  |
|                                                          | State / Territory: *                                                                                                    | California                                                                                                    |  |
|                                                          | Postal Code: *                                                                                                    | 90210 -                                                                                                    |  |
|                                                          | Select Country: *                                                                                                    |                                                                                                    |  |
|                                                          | Phone Number: *                                                                                                    | UNITED STATES                                                                                                  |  |
|                                                          |                                                                                                    | (555) 234-5678 Ext:                                                                                            |  |
|                                                          | Fax Number:                                                                                                    | Ext:                                                                                                    |  |
|                                                          | Email:                                                                                                    |                                                                                                    |  |

| bout CERT                                                                                     | General Sponsor Public Info Addit                                                                                                    | ional Info Contact Jurisdictio | ons Summary        |               |
|-----------------------------------------------------------------------------------------------|----------------------------------------------------------------------------------------------------|--------------------------------|--------------------|---------------|
| itart a CERT Program                                                                          | CERT Program Service A                                                                                                    | rea                            |                    |               |
| legister for CERT                                                                             |                                                                                                    |                                |                    |               |
| state Directory                                                                               | Since you have already provided th<br>have pre-populated this page with the second second secon |                                |                    |               |
| ind Nearby CERT's                                                                             | an opportunity to correct or expand                                                                                                    |                                | pronoco. Tre prone | te the page a |
| requently Asked Questions                                                                     | Please note: This information will                                                                                                    | he publicly available on the ( | FRT website        |               |
| raining Materials                                                                             |                                                                                                    | be publicly available of the c | Litt website       |               |
| fideo Material                                                                                | Selected Jurisdictions                                                                                                    |                                |                    |               |
| upplemental Information                                                                       |                                                                                                    |                                |                    |               |
| Contact Us                                                                                    | Select Country: *                                                                                                    | UNITED STATES                  |                    |               |
| lome                                                                                          | Select State / Territory *                                                                                                    | California                     | -                  |               |
| ERT is a proud partner of                                                                     | Jurisdiction By: *                                                                                                    | County -                       |                    |               |
| Citizen Corps and the effort to<br>have everyone in America<br>prepare, train, and volunteer. | Locations in Your State                                                                                                    | Location You Se                |                    |               |
| citizen                                                                                       | ALANEDA<br>ALPINE<br>ALPINE<br>BUTTE<br>COLUSA<br>EL DORAD<br>EL DORADO<br>GLENN<br>HUMBOLDT<br>IMPERIAL<br>INYO<br>KERN<br>KINGS<br>LAKE                                                                                                    | CALAVERAS CONTRA COS FRESNO    | ТА                 |               |

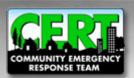

#### **CERT** Registration Tutorial

#### **Submit Registration Form**

- Review the information you submitted
- Once a submission has been made, you cannot edit your information until a decision has been made by the state approval authority

| About CERT                                                    | General Sponsor Public Info A   | dditional Info Contact Jurisdictions Summary                           |
|---------------------------------------------------------------|---------------------------------|------------------------------------------------------------------------|
| Start a CERT Program                                          | Welcome First Time Us           |                                                                        |
| Register for CERT                                             | the second second second        |                                                                        |
| State Directory                                               | Your new CERT request is now    | ready to be submitted for review by your state.                        |
| Find Nearby CERT's                                            |                                 | the request, you may not edit the submission further until a decision  |
| Frequently Asked Questions                                    | has been made by your state a   | pproval authority.                                                     |
| Training Materials                                            | Please take a moment to ensu    | re your entries are correct. A preview of your submission can be found |
| Video Material                                                | below. If you need to update an | ything, simply click the correct tab above to edit the information.    |
| Supplemental Information                                      | When your information is ready  | for submission, click the SUBMIT FOR APPROVAL button below.            |
| Contact Us                                                    | the second second second second |                                                                        |
|                                                               | Thank you again for your intere | st in CERT!                                                            |
| Home                                                          |                                 |                                                                        |
| CERT is a proud partner of<br>Citizen Corps and the effort to | General Information:            |                                                                        |
| have everyone in America prepare, train, and volunteer.       | CERT Program Name:              | Test CERT Program                                                      |
|                                                               | Street Address:                 | 123 Main Street                                                        |
| citizen                                                       | City:                           | Anytown                                                                |
| Corps                                                         | State/Territory:                | CA                                                                     |
|                                                               | Postal Code:                    | 90210                                                                  |
|                                                               | Country:                        | UNITED STATES                                                          |
|                                                               | Phone Number:                   | (555) 234-5678                                                         |
|                                                               | Program Web Site:               |                                                                        |
|                                                               | Program Description:            |                                                                        |
|                                                               |                                 |                                                                        |
|                                                               | nothing!                        |                                                                        |
|                                                               |                                 |                                                                        |
|                                                               |                                 |                                                                        |
|                                                               | CERT Program's Service Are      |                                                                        |
|                                                               | Service Area Type               | Service Area Name                                                      |
|                                                               | A county within the U.S         | CALAVERAS                                                              |
|                                                               | A county within the U.S         | CONTRA COSTA                                                           |
|                                                               | A county within the U.S         | FRESNO                                                                 |

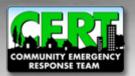

# Thank you for submitting your CERT program for registration

| CERT<br>OMMUNITY EMERGENCY<br>RESPONSE TEAM                                                                                 | An Fig                                                     |                                                                                                    |    |
|----------------------------------------------------------------------------------------------------|------------------------------------------------------------|----------------------------------------------------------------------------------------------------|----|
| About CERT                                                                                                    | You new CERT request                                       | t has been submitted!                                                                                                    | 11 |
| Start a CERT Program<br>Register for CERT                                                                                   | Congratulations! Your request to<br>appropriate authority. | o register a new CERT Program has been submitted to the                                                                                                    |    |
| State Directory                                                                                                    | Your request has been sent to:                             |                                                                                                    |    |
| ind Nearby CERT's                                                                                                    |                                                            |                                                                                                    |    |
| requently Asked Questions                                                                                                   | Contact:                                                   |                                                                                                    |    |
| raining Materials                                                                                                    | Address:                                                   |                                                                                                    |    |
| /ideo Material                                                                                                    |                                                            |                                                                                                    |    |
| Supplemental Information                                                                                                    | Phone:                                                     |                                                                                                    |    |
| Contact Us                                                                                                    | Email:                                                     |                                                                                                    |    |
| lome                                                                                                    |                                                            | r update your submission until it is either approved or denied by the                                                                                                    |    |
| and the second second second second second second second second second second second second second second second            |                                                            | moment to review the submission sent to the approval authority for<br>you find a mistake, please contact them directly with the appropriate                                                                       |    |
| CERT is a proud partner of<br>Citizen Corps and the effort to<br>have everyone in America<br>prepare, train, and volunteer. | corrections.<br>Additionally, please check back            | vou find a mistake, please contact them directly with the appropriate<br>k regularly, or contact the state representative directly for further<br>ir request. Once approved or denied, you will receive an e-mail | E  |
|                                                                                                    | General Information:                                       |                                                                                                    |    |
|                                                                                                    | CERT Program Name:                                         | Test CERT Program                                                                                                    |    |
|                                                                                                    | Street Address:                                            | 123 Main Street                                                                                                    |    |
|                                                                                                    | City:                                                      | Anytown                                                                                                    |    |
|                                                                                                    | State/Territory:                                           | CA                                                                                                    |    |
|                                                                                                    | Postal Code:                                               | 90210                                                                                                    |    |
|                                                                                                    | Country:                                                   | UNITED STATES                                                                                                    |    |
|                                                                                                    | Phone Number:                                              | (555) 234-5678                                                                                                    |    |
|                                                                                                    | Program Web Site:                                          |                                                                                                    |    |
|                                                                                                    | Program Description:                                       |                                                                                                    |    |
|                                                                                                    | nothing!                                                   |                                                                                                    |    |
|                                                                                                    | CERT Program's Service Are                                 | a                                                                                                    |    |
|                                                                                                    | Service Area Type                                          | Service Area Name                                                                                                    |    |
|                                                                                                    | A county within the U.S.                                   | CALAVERAS                                                                                                    |    |
|                                                                                                    | A county within the U.S.                                   | CONTRA COSTA                                                                                                    | -  |

- Once your CERT has been approved or denied, you will be notified by email
- For more information, please visit our website at: www.citizencorps.gov/cert
- Thank you for registering!

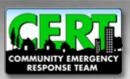